Support Group Application Note

Number: 045

Issue: 2

Author: D J Bell

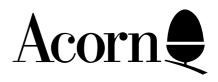

## **ADFS Application Note**

Applicable Hardware:

**BBC Master Series** 

Related Application Notes:

Copyright © Acorn Computers Limited 1992

Every effort has been made to ensure that the information in this leaflet is true and correct at the time of printing. However, the products described in this leaflet are subject to continuous development and improvements and Acorn Computers Limited reserves the right to change its specifications at any time. Acorn Computers Limited cannot accept liability for any loss or damage arising from the use of any information or particulars in this leaflet. ACORN, ECONET and ARCHIMEDES are trademarks of Acorn Computers Limited.

Support Group
Acorn Computers Limited
Acorn House
Vision Park
Histon
Cambridge CB4 4AE

This Advanced Disc Filing System contains a hierarchical directory structure which is not compatible with the existing Disc Filing System. The new filing system is, however, compatible with Winchester drives. A Winchester drive may be used as one drive number and one or more floppy drives used as other drive numbers.

The filing system commands include:

\*ACCESS <List spec> (E) (L) (W) (R) - Prevents accidental deletion or erasure of files. L - Lock, R - Read, W - Write, E - Execute only. D is a pseudo variable set if the object <List spec> is a directory. In this case R and W have no meaning and are ignored.

Default states: For a File W & R are set.

For a directory D, L & R are set.

\*ADFS - starts ADFS from another filing system (A+BREAK is equivalent).

\*BACK - Used to go back to the previously selected directory prior to a \*DIR or \*BACK.

\*BYE - closes files and copies RAM buffer onto disc.

\*CDIR <Ob Spec> - creates a new directory with the name Ob Spec.

\*COMPACT <SP> <LP> - compacts information on a disc. <SP> is the Start Page of the memory area to be used whilst compacting and <LP> is the length in pages of the memory. If none specified, current screen used.

\*COPY <List Spec> <Ob Spec> - copies files defined by <List Spec> into directory defined by <Ob Spec>.

\*DESTROY <List Spec> - deletes multiple objects.

\*DIR <Ob Spec> - to select a new Currently Selected Directory. If no <Ob Spec> is specified the root of the directory is selected. At start up Drive 0 and the Root directory are automatically selected.

\*DISMOUNT (<Drive number>) - this command MUST be used before exchanging discs in a drive.

\*FADFS - same a ADFS but starts with no directory ie no disc start-up (F+BREAK is equiv).

\*FREE - displays free space left in sectors and bytes.

\*LCAT - catalogue the current library as in \*CAT.

\*LEX - examine the current library as in \*EX.

\*LIB <Ob Spec> - select the current library.

\*LOAD <Ob Spec> (<Load address>) - loads a file into memory at the specified start address or, if not defined, at the file's own start address.

\*MAP - display the free space map for the current drive.

\*MOUNT - initialises a disc.

\*OPT 1 (n) - this enables or disables the display of a file's information each time a file is accessed on a disc.

n = 1 to 99 to enable n = 0 to disable

\*OPT 4 (n) - changes the auto-start action, [SHIFT] and [BREAK], of the disc in the currently selected drive.

\*OPT 4 0 does nothing

\*OPT 4 1 will \*LOAD the file !BOOT

\*OPT 4 2 will \*RUN the file !BOOT

\*OPT 4 3 will \*EXEC the file !BOOT

\*REMOVE <Ob Spec> - same as \*DELETE except that no error message is produced if the object does not exist.

\*RENAME <Ob Spec> <Ob Spec> - renames an object and moves it to another directory if required.

\*RUN <Ob Spec> <Optional parameters> - this command loads a file into memory and then jumps to its execution address, unless the execution address is FFFFFFF when the file is EXEC'd as a text file.

\*SAVE <Ob Spec> <Start address> <Finish address> (<Execute address>) (<Reload address>) - saves an area of memory, typically a machine code program, into a file on the disc. A maximum of 47 objects can be held in a directory.

\*SPOOL <Ob Spec> - opens the named file, and spools subsequent screen output to that file and closes the file when terminated with \*SPOOL (cr).

\*TITLE <Title> - changes the title of the currently selected directory (a maximum of 19 characters are allowed).

NOTE: See MOS spec for other common filing system commands.

The following calls are relevant for accessing files from assembly language:

OSFIND - Opens a file for reading/writing update

OSFILE - Load/Save data. Enquire after/Alter catalogue information.

OSARGS - Reads/Writes an open file's attributes.

OSGBPB - Write/Read a group of bytes to/from a specified open file.

OSBGET - Gets a byte from a specified open file.

OSBPUT - Puts a byte to a specified open file.

Four OSWORD calls are recognised by ADFS:

OSWORD with A=&70 - Read master sequence number and status byte.

OSWORD with A=&71 - Read free space.

OSWORD with A=&72 - Access disc controller.

OSWORD with A=&73 - Read last error information.